# **COMPUTER ENGINEERING DEPARTMENT**

## **COE 205**

#### **COMPUTER ORGANIZATION & ASSEMBLY PROGRAMMING**

## **Major Exam II**

### **First Semester (092)**

## **Time: 1:00 PM-3:30 PM**

Student Name : \_\_\_\_\_\_\_\_\_\_\_\_\_\_\_\_\_\_\_\_\_\_\_\_\_\_\_\_\_\_\_\_\_\_\_\_\_\_\_\_\_\_\_\_\_\_

Student ID.  $\therefore$ 

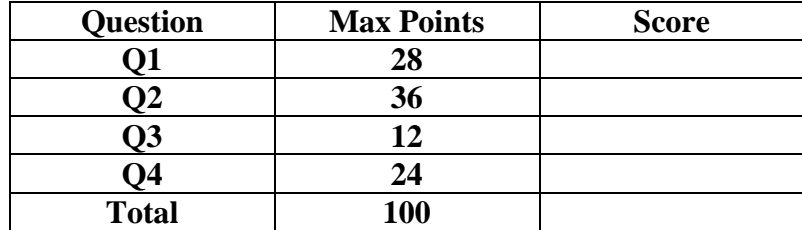

Dr. Aiman El-Maleh

**[28 Points]**

- **(Q1)** Fill the blank in each of the following:
	- (1) Assume that ESP=00000100H and the address of TEST is 0000300AH. After executing the instruction CALL TEST, the content of ESP=\_\_\_\_\_\_\_\_\_\_\_\_\_\_\_\_.
	- (2) Assume that ESP=00000100H. After executing the instruction RET 8, the content of ESP=\_\_\_\_\_\_\_\_\_\_\_\_\_\_\_\_.
	- (3) The code to Jump to label L1 if regiser AL bits 3 and 6 are 1 or bit 5 is zero is:

(4) Assuming that EAX=8765432CH and ECX=FEDBA7E4H, executing the instruction SHRD EAX, ECX, 16 will set EAX=\_\_\_\_\_\_\_\_\_\_\_\_\_\_\_\_ and  $\text{ECX}=\_\_\_\_\_\_\_\_\_\$  .

(5) To multiply the signed content of register EAX by 33.25 without using multiplications instructions, we use the following instructions:

(6) Assuming that all variables are 32-bit signed integers, the assembly code implementing the following equation  $\text{var3} = (-5 \text{*} \text{var1})/(8 \text{*} \text{var2} - 10)$  is:

(7) Suppose that we have a 64-bit number stored in memory in the variable I defined as I Qword. The assembly code to multiply this number by 8 is:

(8) Given that MS-DOS packs the year, month, and day into 16 bits in register DX, where bits 0 to 4 store the day, bits 5 to 8 store the month and bits 9 to 15 store the year relative to 1980. Write assembly code to print the date in day, month and year. For example if DX=0010011001101010, it will print 10/3/1999:

#### **(Q2) Answer SIX out of the following questions. Show how you obtained your answer:**

**(i)** Given the following definition in the data segment:

**Array DWORD 0, 1, 2, 3, 4 DWORD 10,11,12,13,14 DWORD 20,21,22,23,24 DWORD 30,31,32,33,34 DWORD 40,41,42,43,44**

Determine what will be displayed after executing the following code**:**

 mov ecx, lengthof Array xor esi, esi Next: mov eax, lengthof Array mul esi shl eax, 2 mov eax, Array[eax+esi\*4] Call WriteDec Call CrLf inc esi loop Next

**(ii)** Determine what will be displayed after executing the following code**:**

 push 4 call MyProc MyProc PROC push ebp mov ebp, esp sub esp, 4 push eax mov DWORD PTR [ebp-4],10 mov eax,  $[EBP + 8]$  sub [ebp-4], eax shl DWORD PTR [ebp-4], 2 mov eax,  $[EBP + 12]$  add [ebp-4], eax shr DWORD PTR [ebp-4], 1 mov eax, [ebp-4] call WriteDec pop eax mov esp, ebp pop ebp ret 8 MyProc ENDP

push 5

**(iii)** Given the following definition in the data segment:

## **Array DWord 17,-10,30,-40,4,-5,8**

Determine what will be displayed after executing the following code**:**

 xor eax, eax mov esi, -1 mov ecx, lengthof Array L1: inc esi test Array[esi\*4], 8000h loopz L1 jz done inc eax cmp ecx, 0 jnz L1 done: call WriteDec

**(iv)** Determine what will be displayed after executing the following code**:**

```
 mov ecx, 5
           mov eax, 12
       Next:
           cmp eax, 7
           ja default
           jmp jumptable[eax*4]
       case01:
          add eax, 9
          jmp done
       case23:
          add eax, 7
          jmp done
       case45:
          add eax, 3
          jmp done
       case67:
          add eax, 4
          jmp done
       default:
          inc eax
       done:
          shr eax, 1
          loop Next
          call WriteDec 
       exit
       jumptable DWORD case01, case01, case23, case23, case45, case45, case67,
case67
```
**(v)** Determine what will be displayed after executing the following code**:**

 mov eax, 3 call MyProc call WriteDec MyProc Proc push ebx cmp eax, 0 je done cmp eax, 1 je done dec eax mov ebx, eax call MyProc xchg ebx, eax dec eax call MyProc add eax, ebx done: pop ebx ret MyProc Endp

**(vi)** Given the following declaration in the data segment:

MyNumber Byte 9 dup(0)

Determine what will be displayed after executing the following code**:**

 mov ax, 0ABCDh xor esi, esi mov ecx, 8 L1:  $rol$  ax, 2 mov bx, ax and bx, 3 add bl, '0' mov MyNumber[esi], bl inc esi loop L1

> lea edx, MyNumber call WriteString

**(vii)** Given the following declaration in the data segment:

MyNumber Byte '1','2','3',0

Determine what will be displayed after executing the following code**:**

 xor esi, esi mov eax, 0 L1: imul eax, 16 movzx edx, MyNumber[esi] sub edx, '0' add eax, edx inc esi cmp MyNumber[esi],0 jne L1

 dec esi mov ecx, 0 mov ebx, 8 L2: mov edx, 0 div ebx add dl, '0' mov MyNumber[esi], dl dec esi cmp eax, 0 jnz L2

> lea edx, MyNumber call WriteString

**(Q3)** Write a macro, **CMul**, to multiply the signed content of register EAX by a constant **n** passed as a aparmeter to the macro. The macro should be based on using shift and add instructions and should not use MUL or IMUL instructions. The macro should preserve the content of all temporary registers used.

#### **(Q4)**

**(i)** Write a procedure, **BubbleSort**, to sort an array of integers in an **ascending** order. The number of integers to be sorted and the address of the array to be sorted are assumed to be passed on the stack. The procedure should maintain the content of all registers to their state before its execution.

The pseudocode for the **BublleSort** procedure is given below:

```
BubbleSort (ArrayPointer, ArraySize)
       pass = 1do {
              swap _ occurs = 0
              for (i= 1 to ArraySize-pass)
                     if (Array[i-1] > Array[i])swap ith and (i-1)th elements of the array
                            swap_occurs = 1end if
              end for
              pass = pass + 1while (swap_occurs && pass <= ArraySize -1)
end BubbleSort
```
**(ii)** Write a complete program, showing the place of procedure definition, to use the procedure **BubbleSort** to sort the Array given below: Array DWord 10, 2, 0, 15, 25, 30, 7, 22

Note that the Content of Array after sorting will be: Array DWord 0, 2, 7, 10, 15, 22, 25, 30

Page 13 of 14

Page 14 of 14